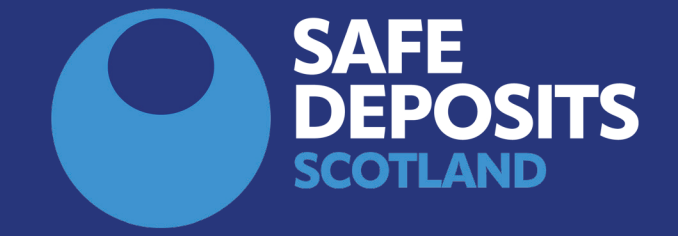

## HOW TO START A TENANT CHANGEOVER (LANDLORDS AND LETTING AGENTS)

**SYSTEM GUIDANCE**

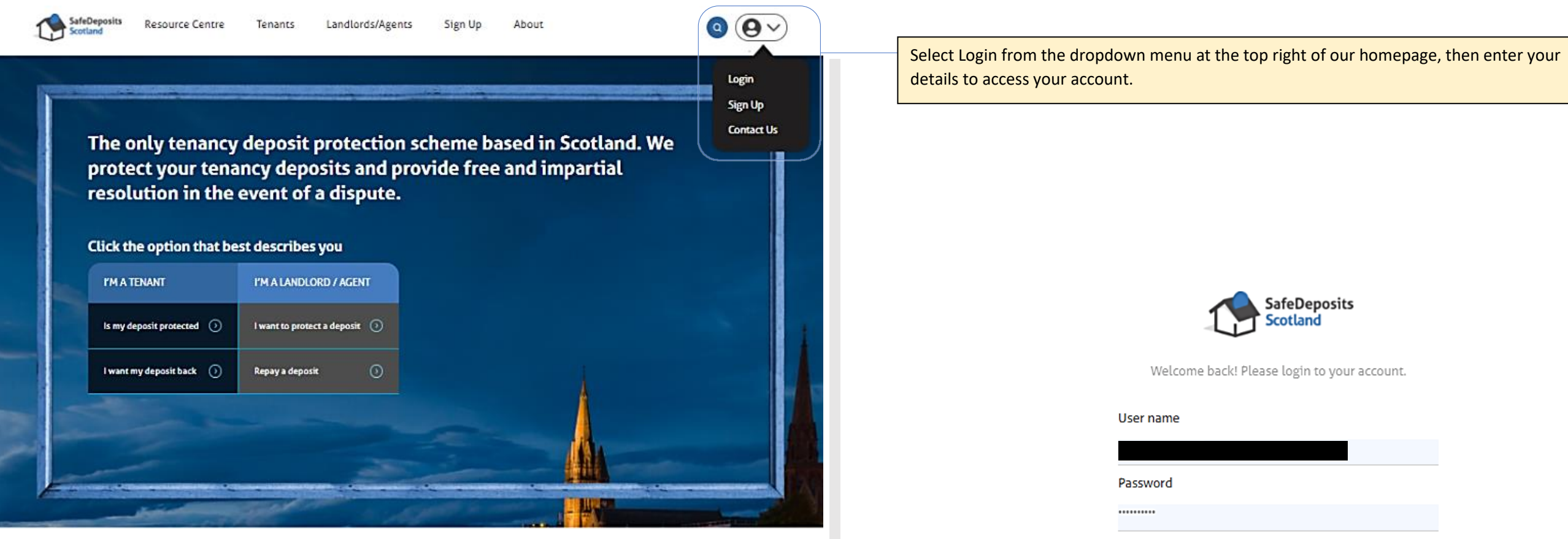

How it works

Joining the largest deposit scheme in Scotland couldn't be easier. Follow the steps below, and we're just a click or a call away if you need any assistance.

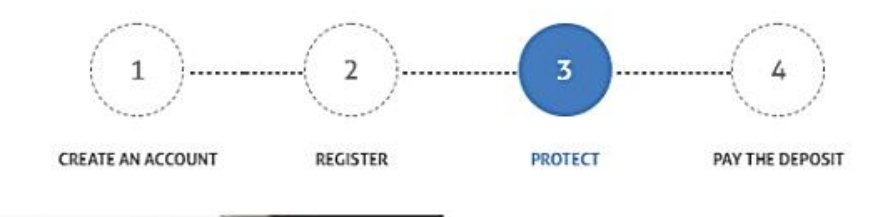

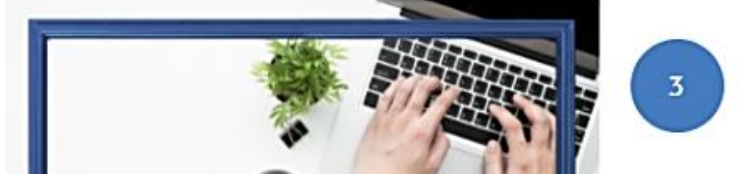

Forgot password?

 $\Box$  Remember me

Submit

Sign up

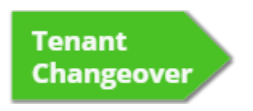

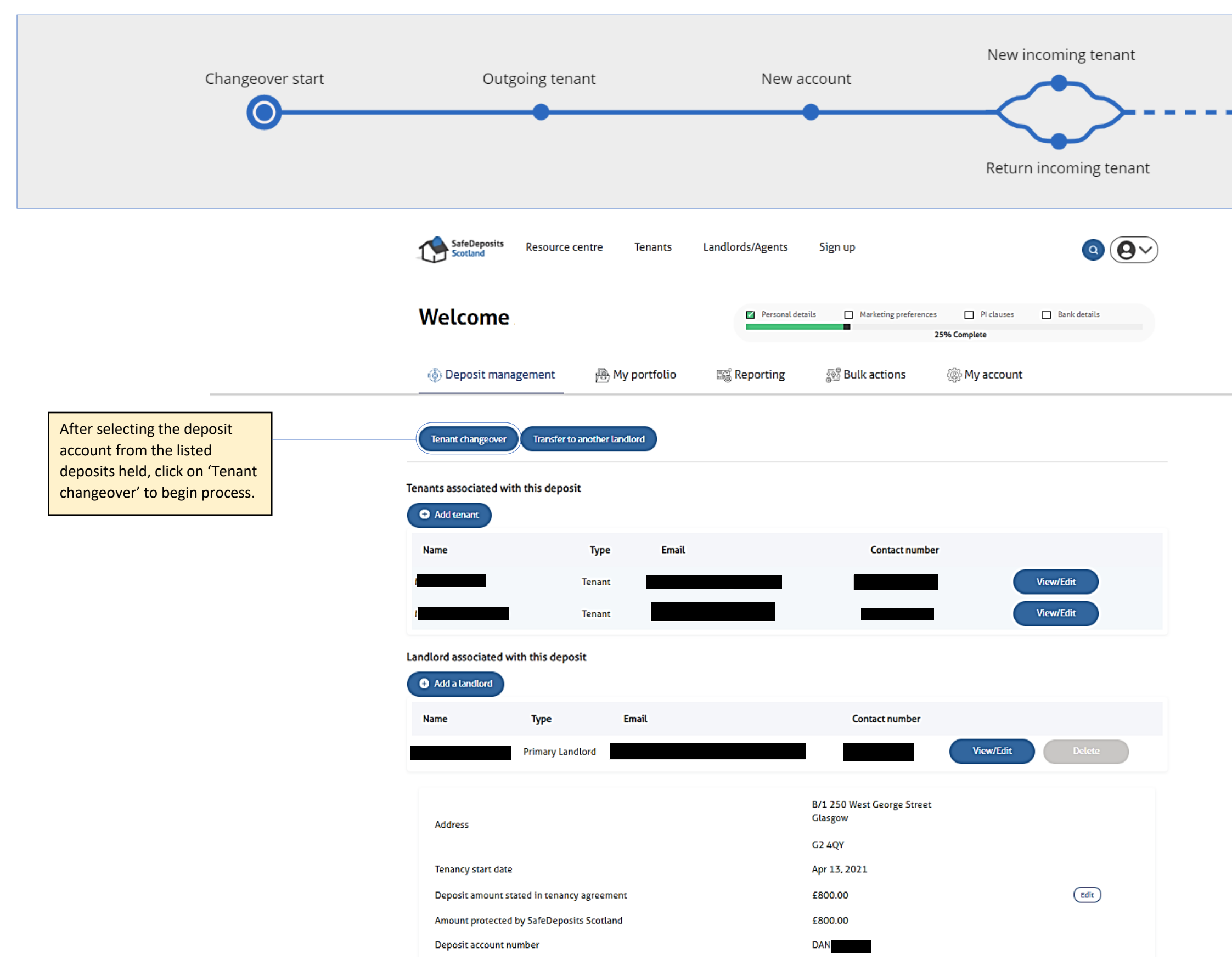

Cancel changeover

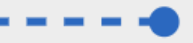

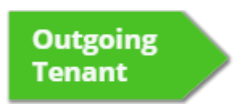

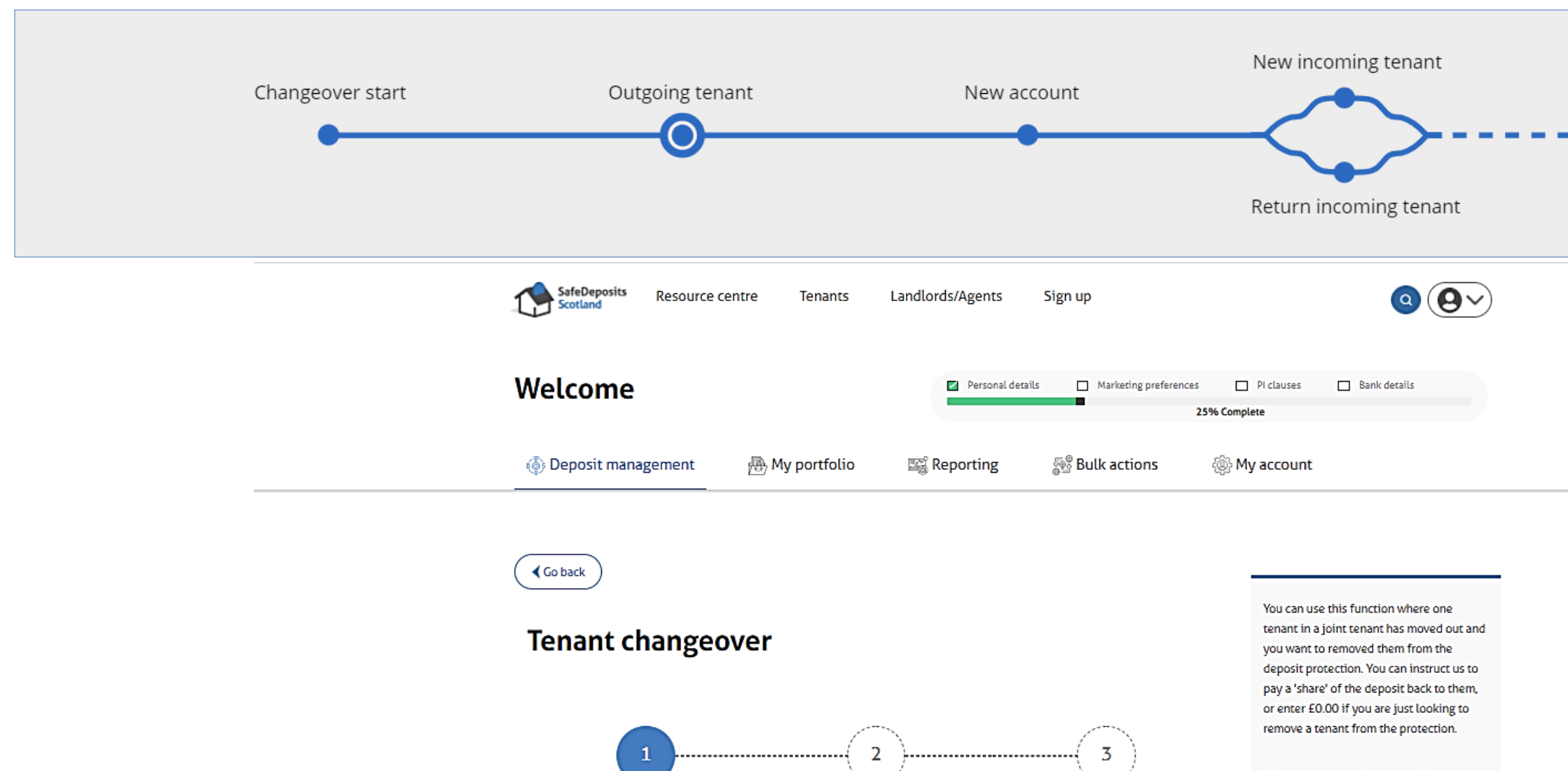

New deposit details

Amount to be repaid

 $\bullet$ 

Incoming tenant(s)

Continue

Outgoing tenant(s)

Amount protected: £800

**Tenants** 

 $\Box$ 

 $\Box$ 

Name

Select the outgoing tenants

and enter the amount to be

returned to each tenant.

At least one tenant must

remain, and deductions

should not be pursued through the changeover

process.

If there is an incoming tenant(s) and you have have received a 'share' of the deposit from them, you can add the tenant(s) and part-deposit to this protection during this process.

You may have protected the part-deposit from the incoming tenant(s) under a separate deposit account number. If so, you can merge that deposit with this deposit as part of this process.

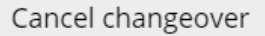

- -0

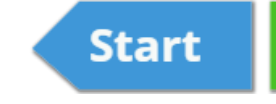

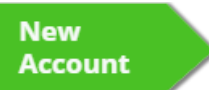

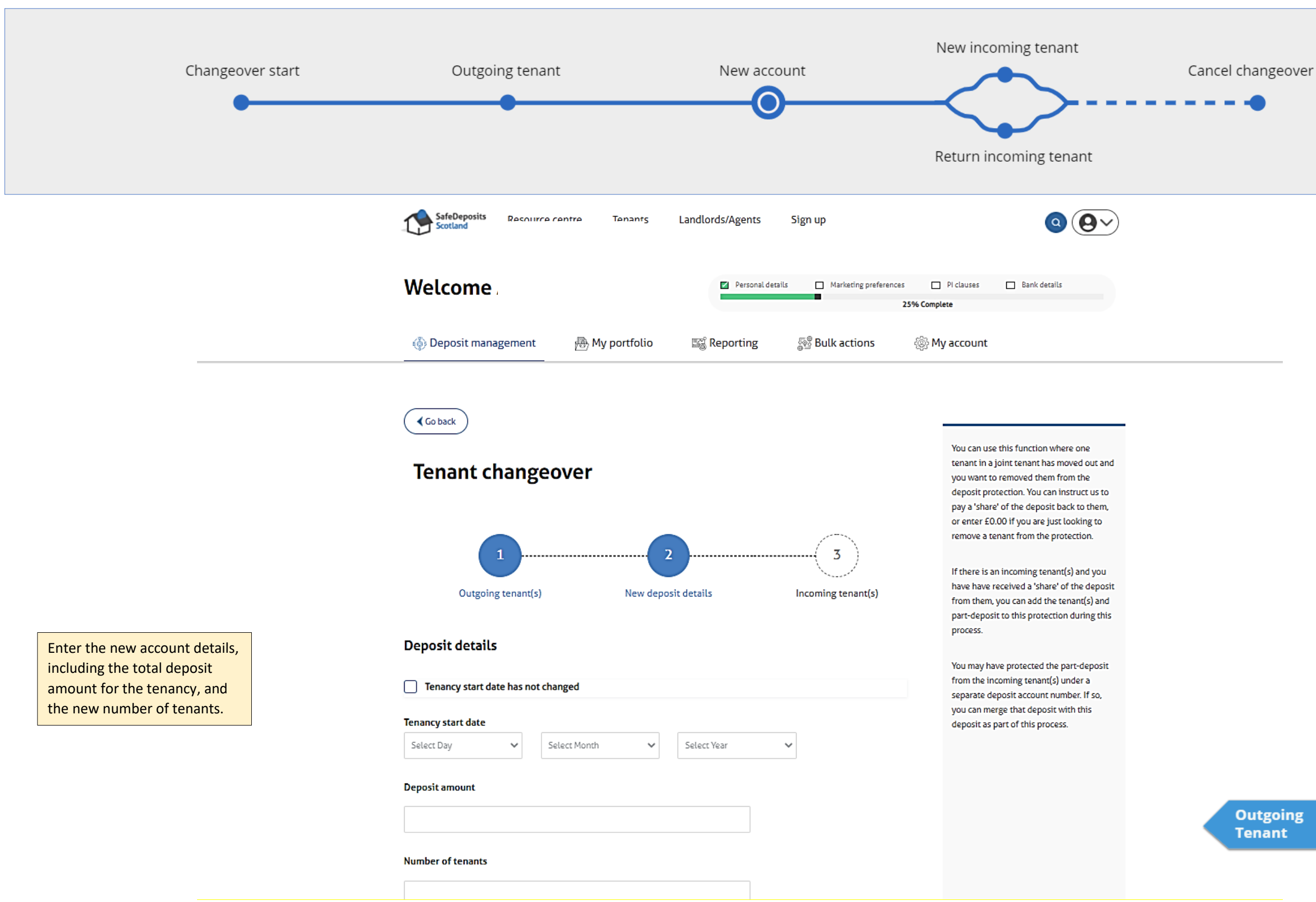

**New Incoming Tenant** 

**Return Incoming Tenant** 

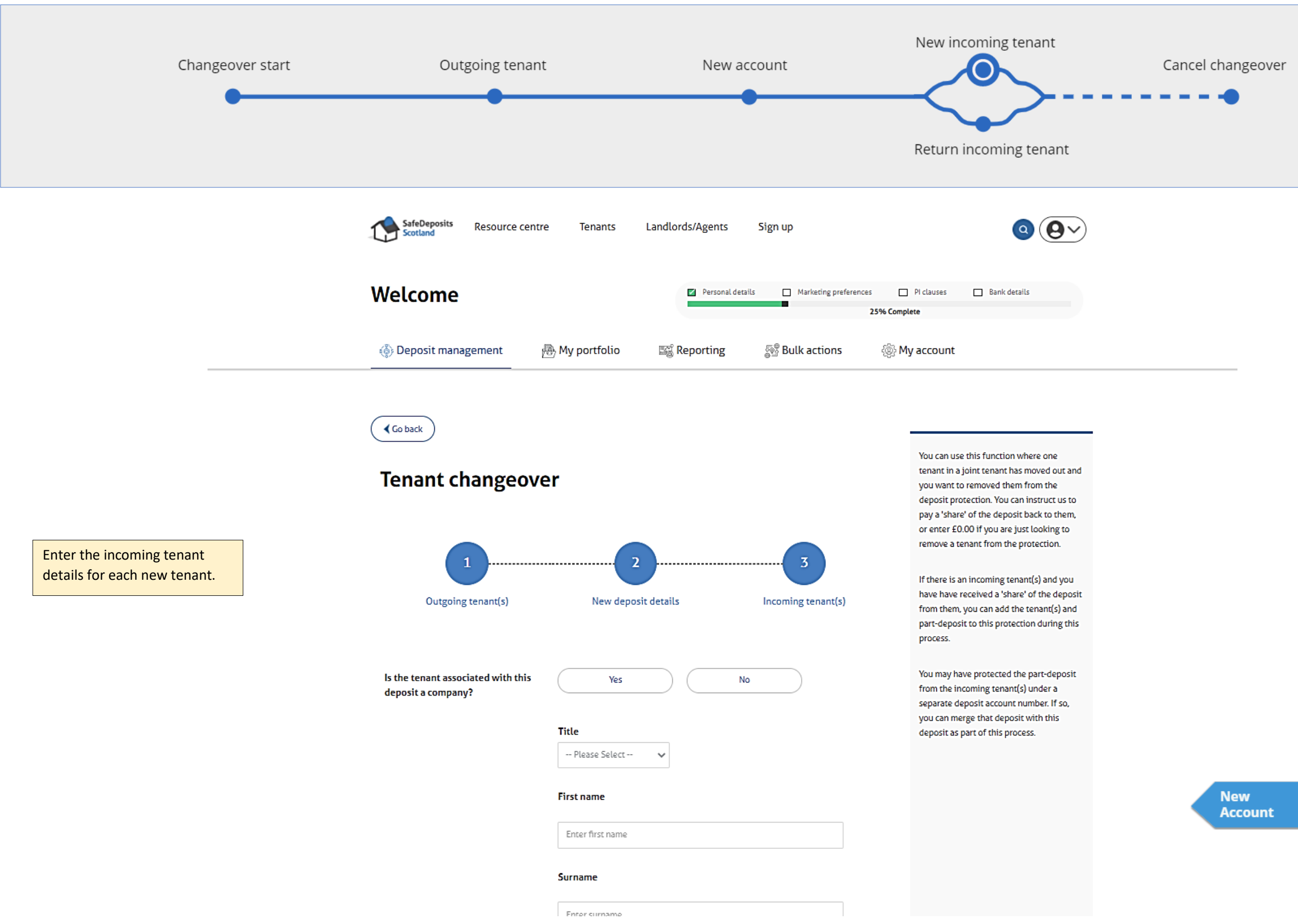

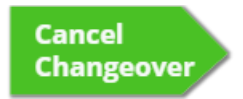

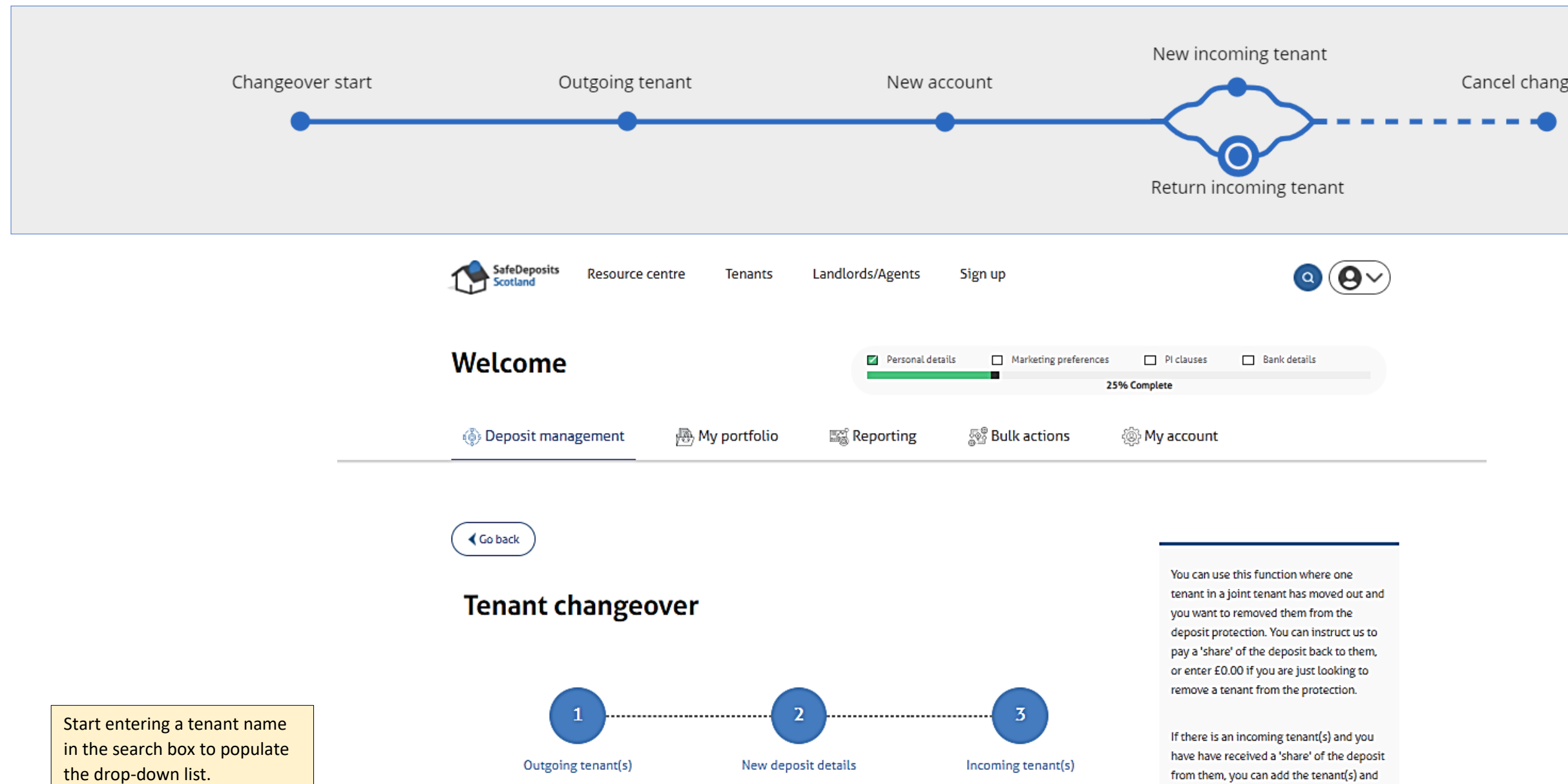

Yes

**Search deposit** 

Search

No

Have you registered the new tenants

Search for the deposit to link the

tenants with the existing tenant(s)

in a deposit already?

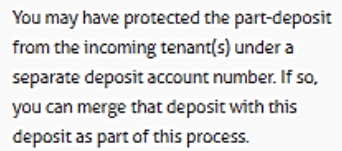

part-deposit to this protection during this

process.

Cancel changeover

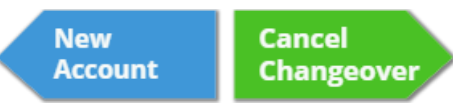

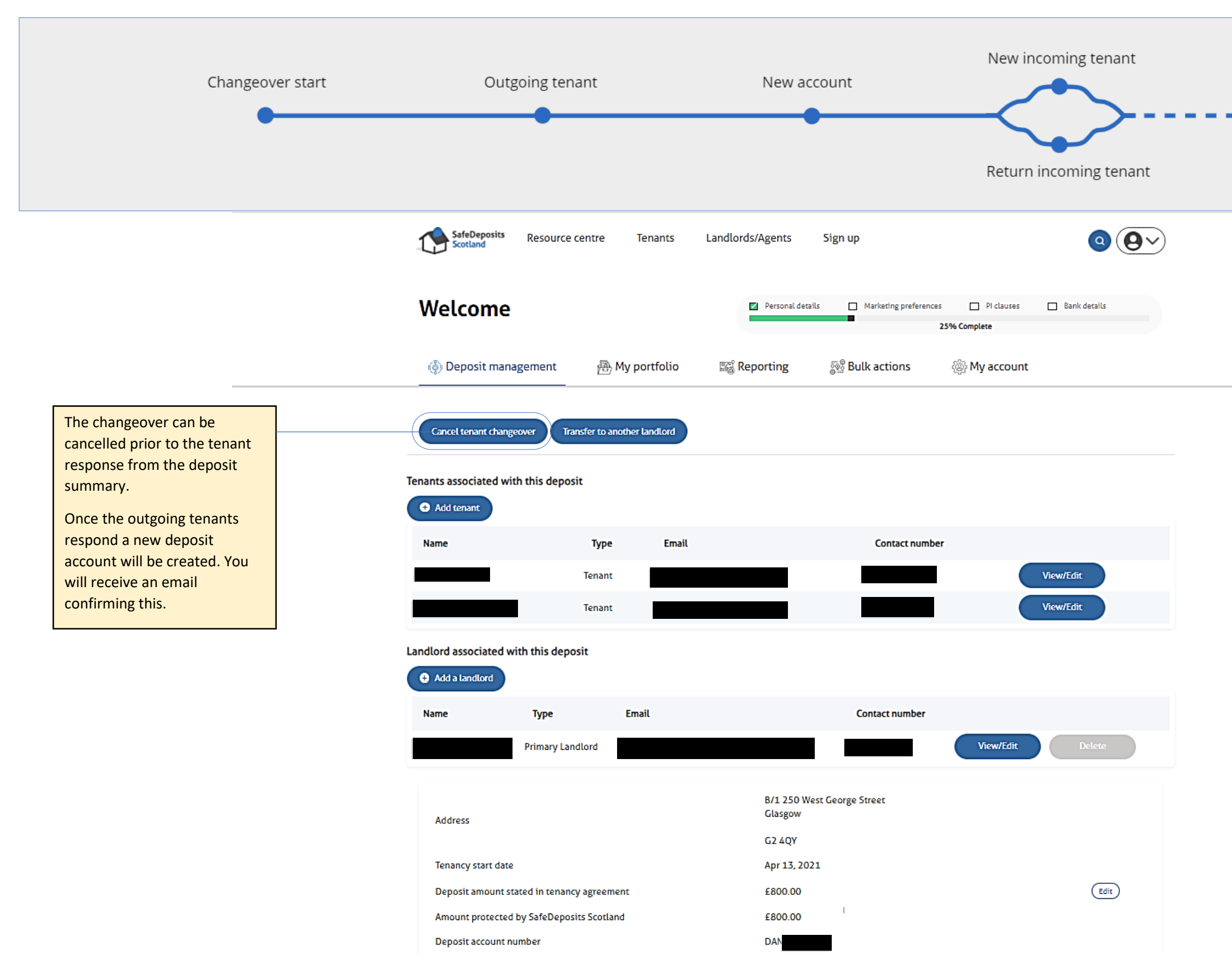

Cancel changeover

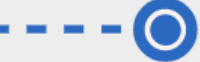

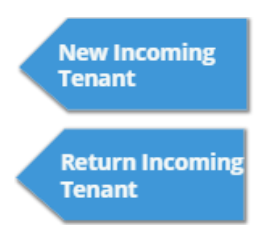